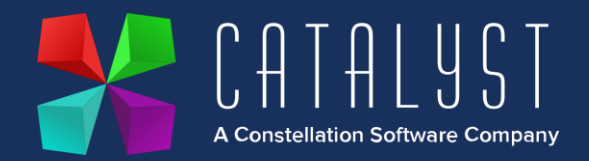

## **Platinum 4.3.2 Release Notes**

## **Features**

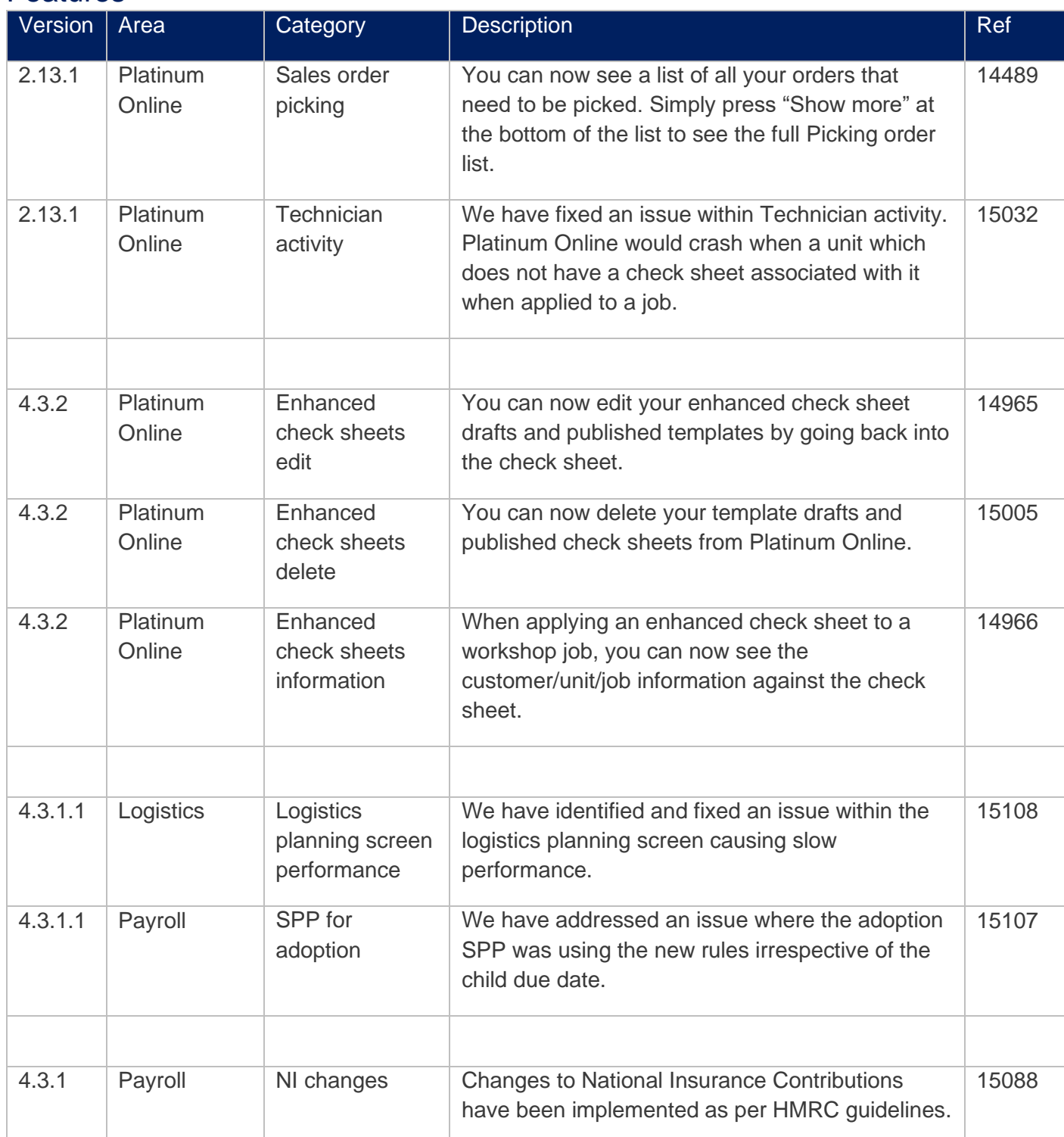

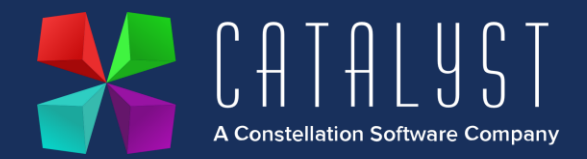

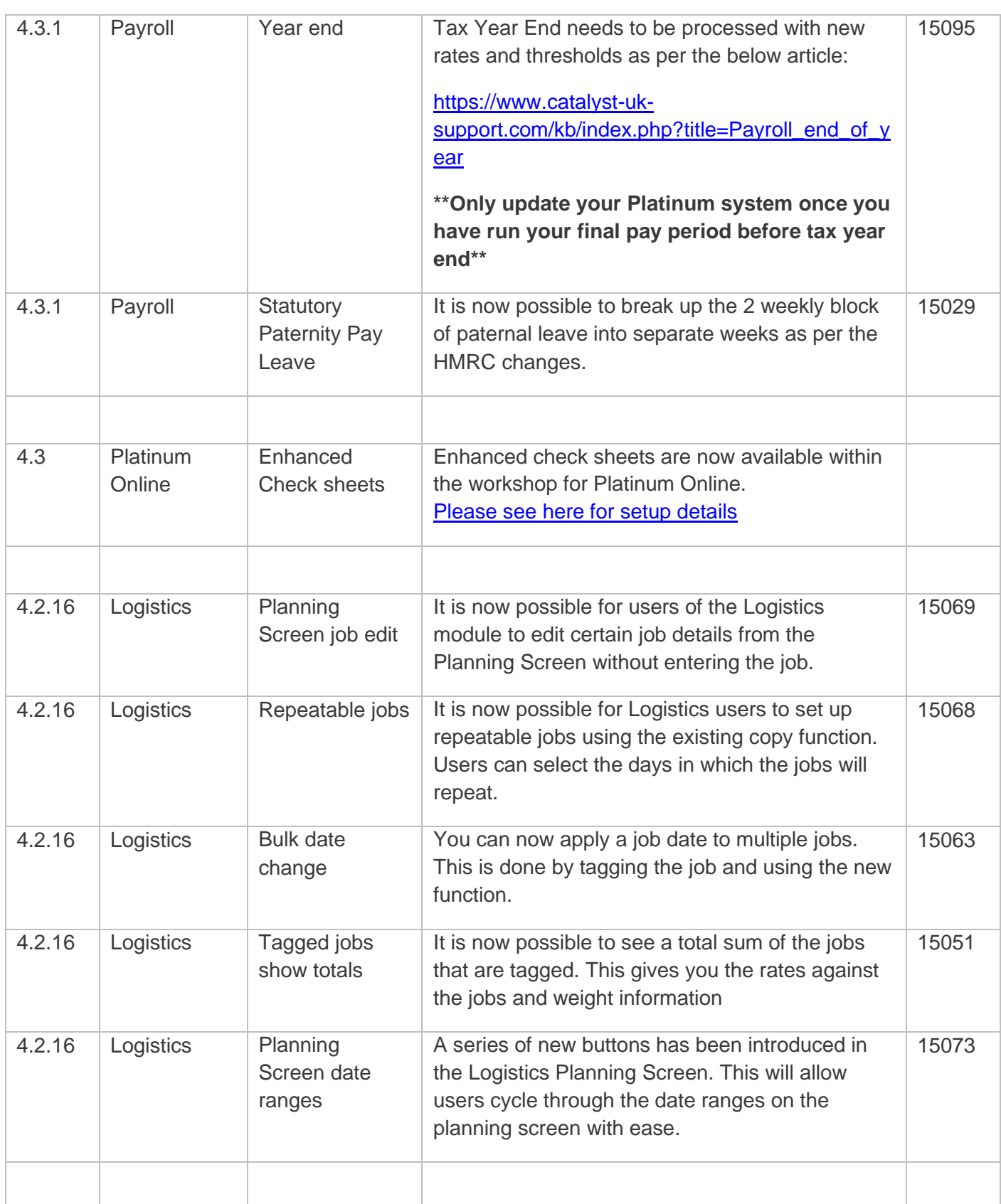

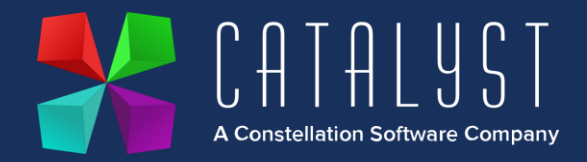

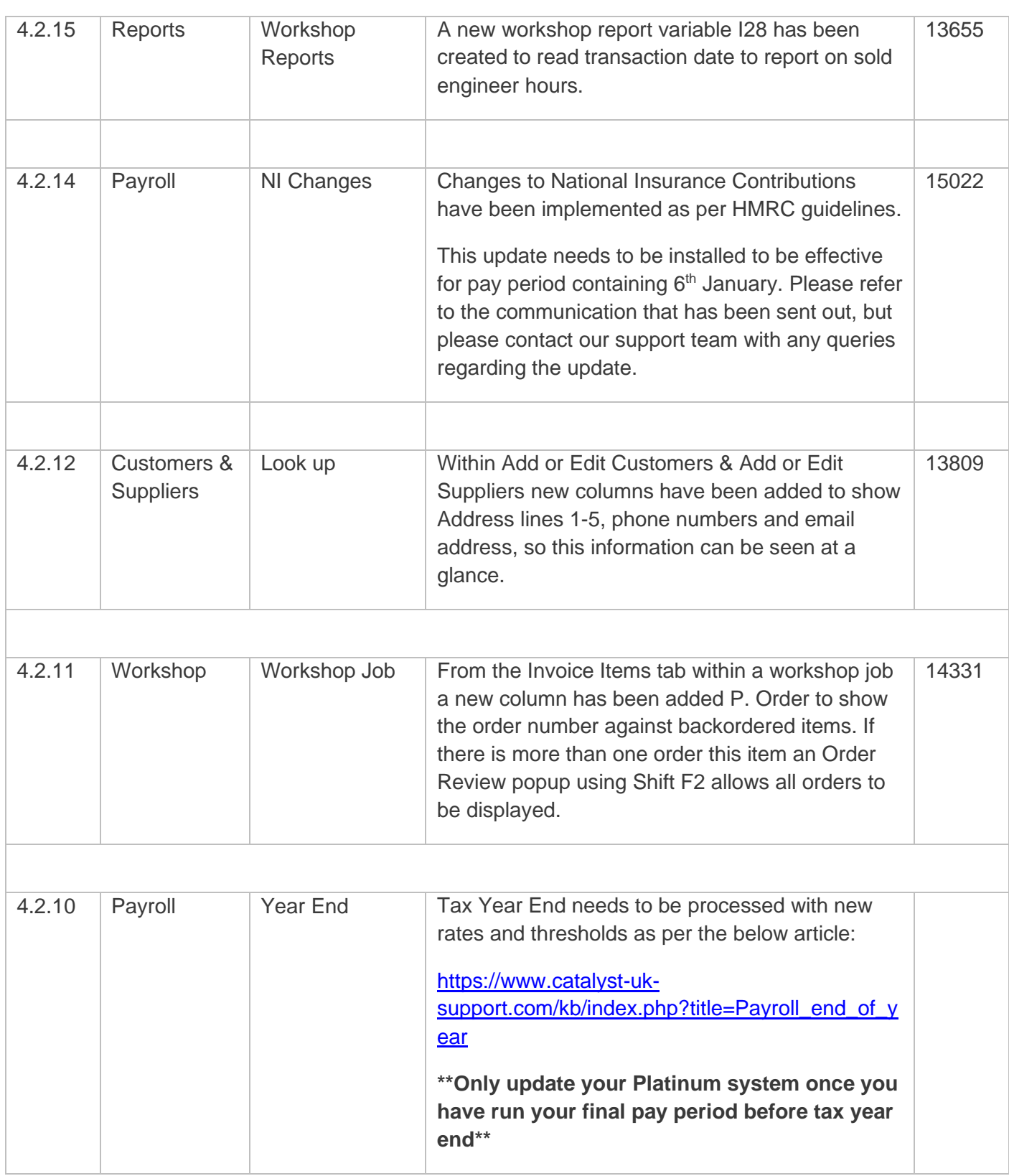

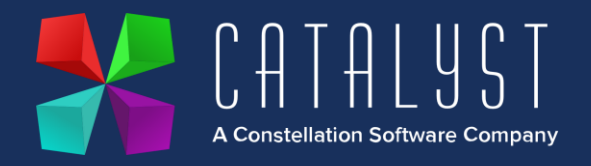

## **Quality**

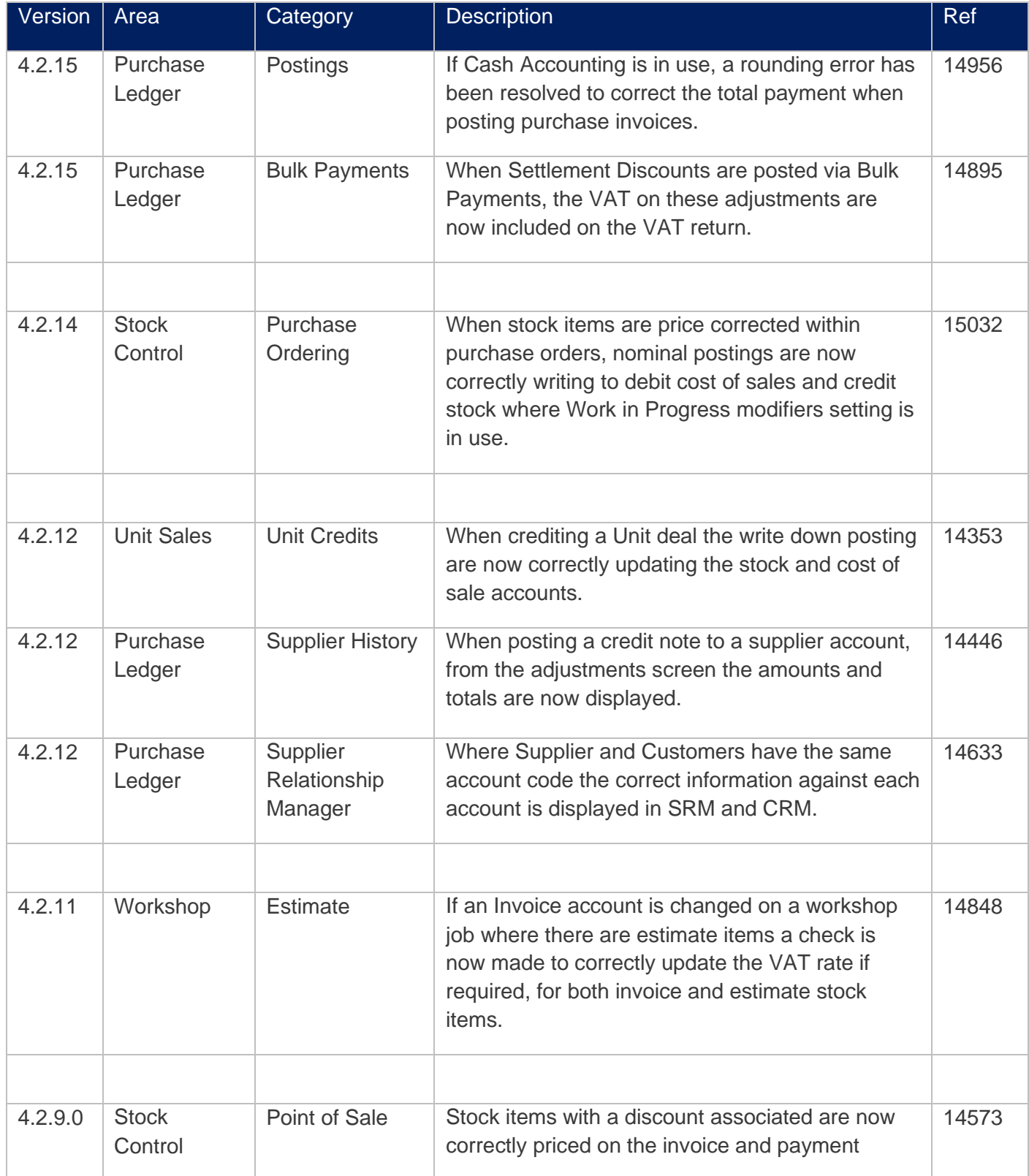

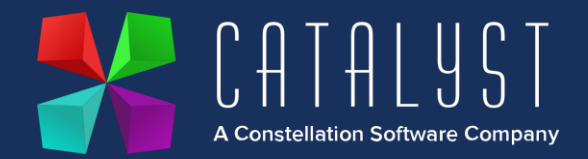

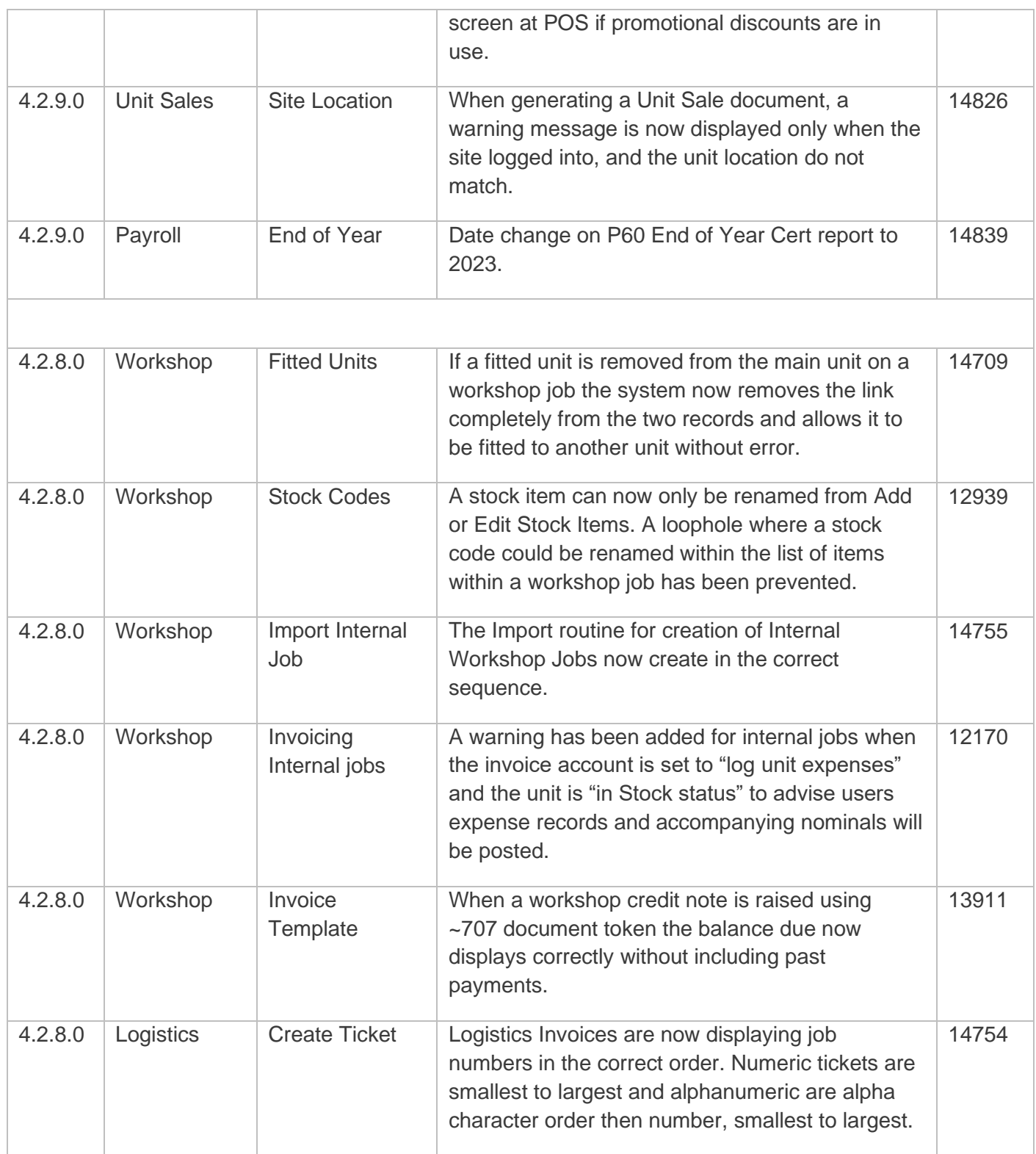

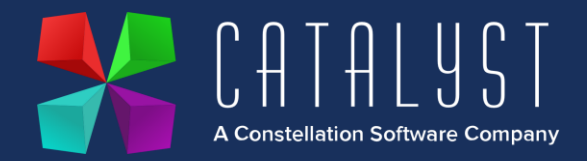

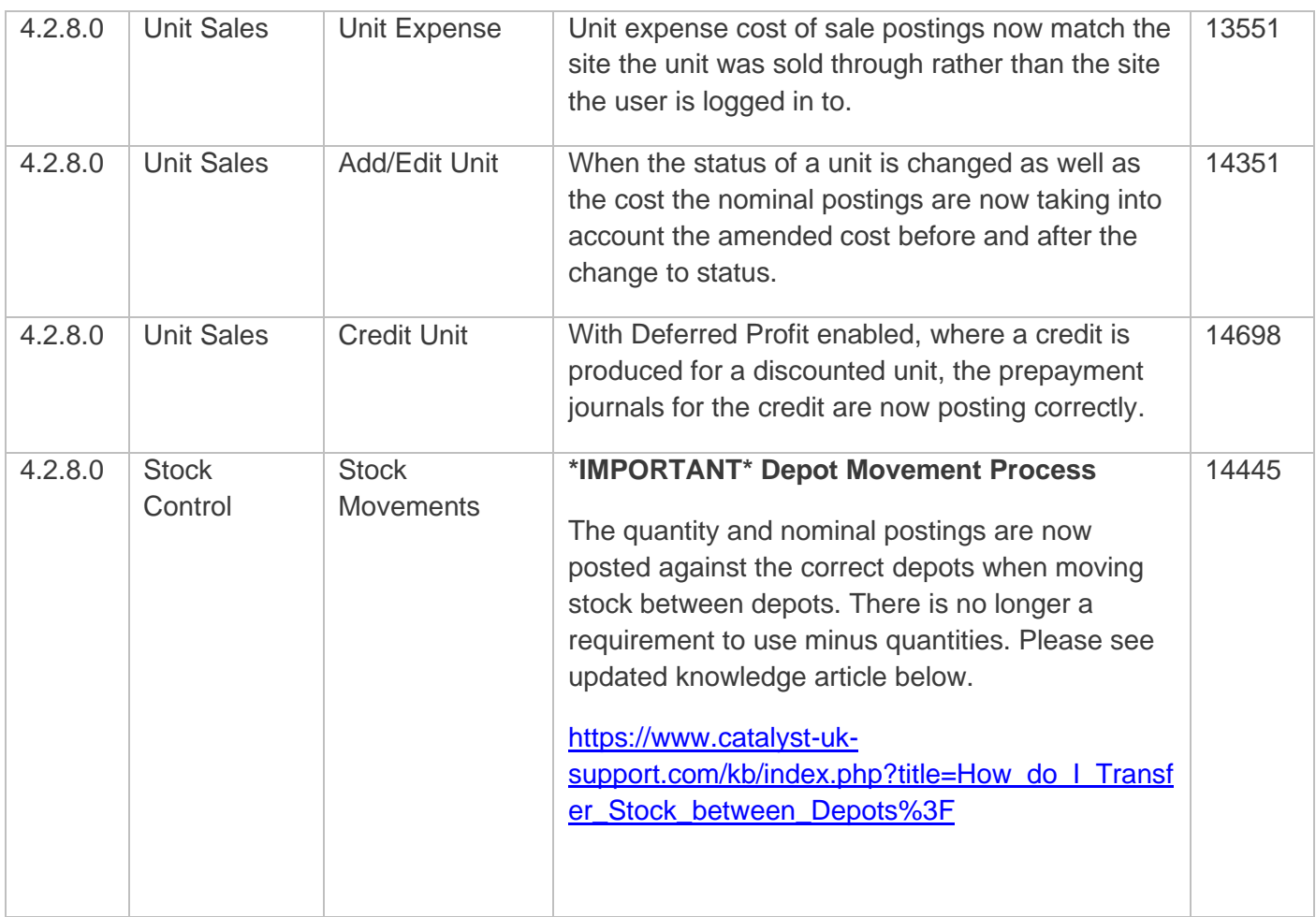